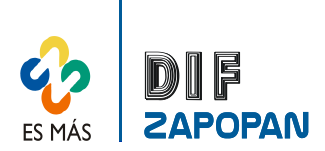

## Manual de procedimientos del Almacén General y del Almacén de Servicios Generales del Sistema DIF Zapopan

1 de 3

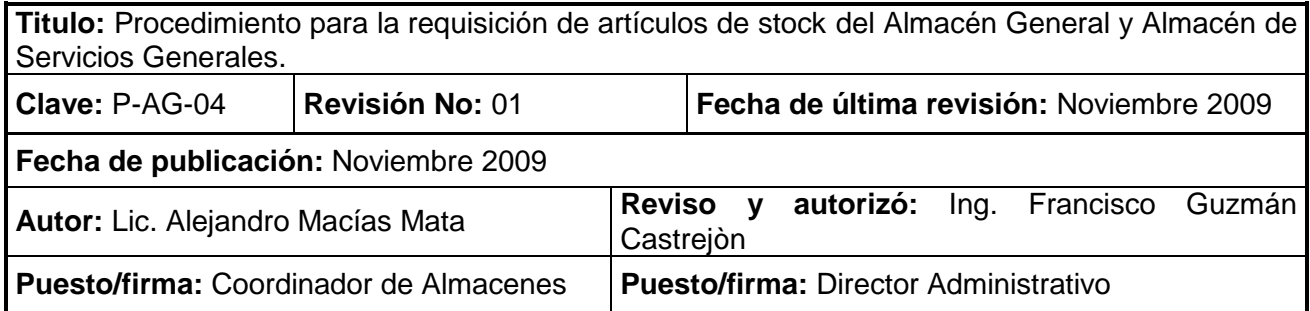

#### **Procedimiento**

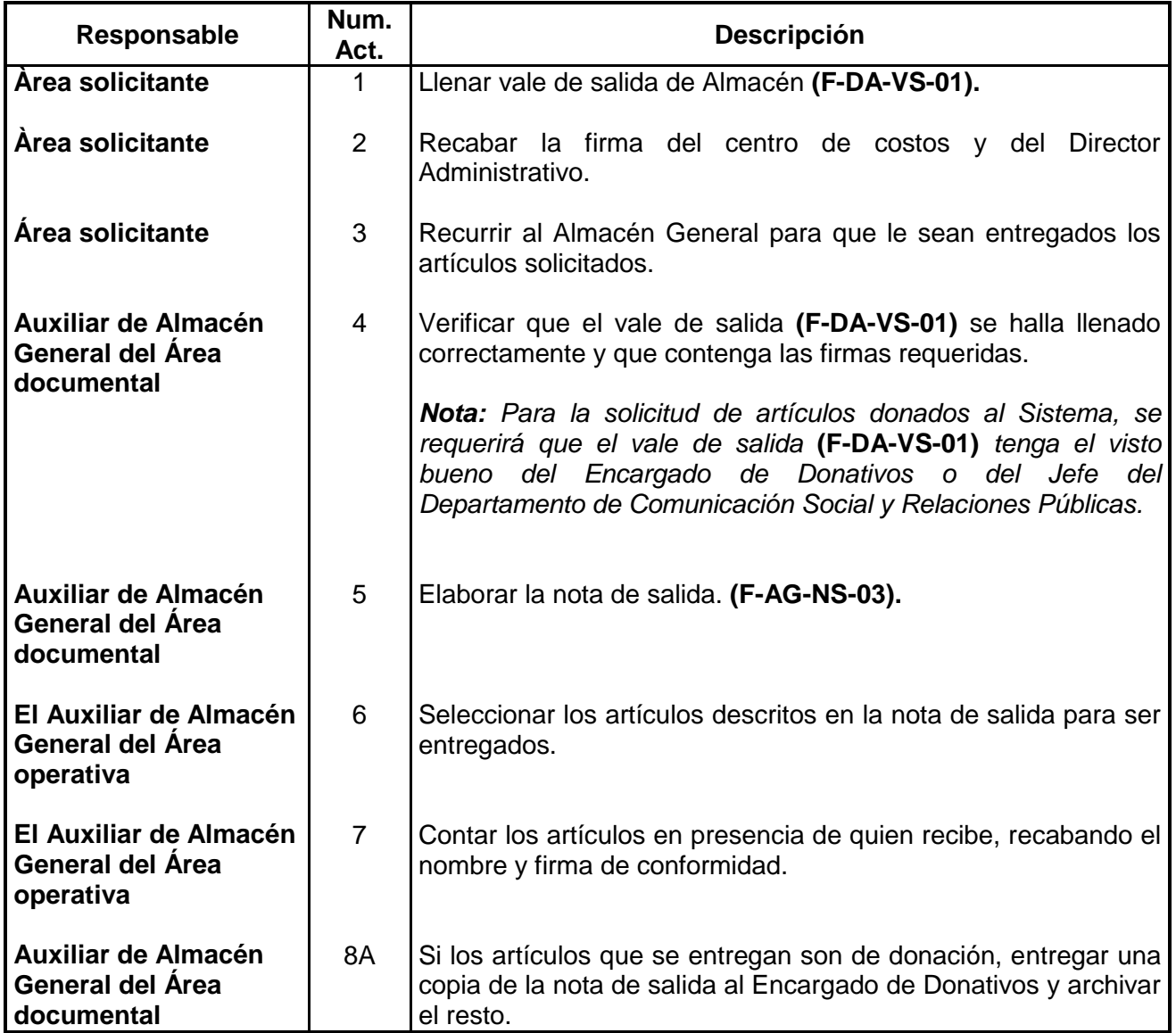

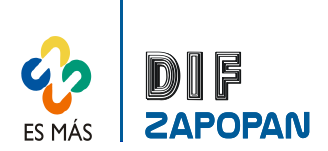

## Manual de procedimientos del Almacén General y del Almacén de Servicios Generales del Sistema DIF Zapopan

2 de 3

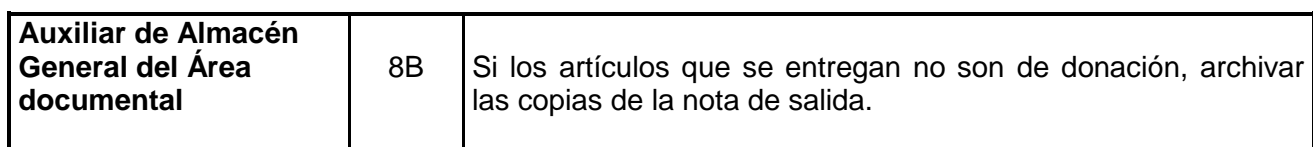

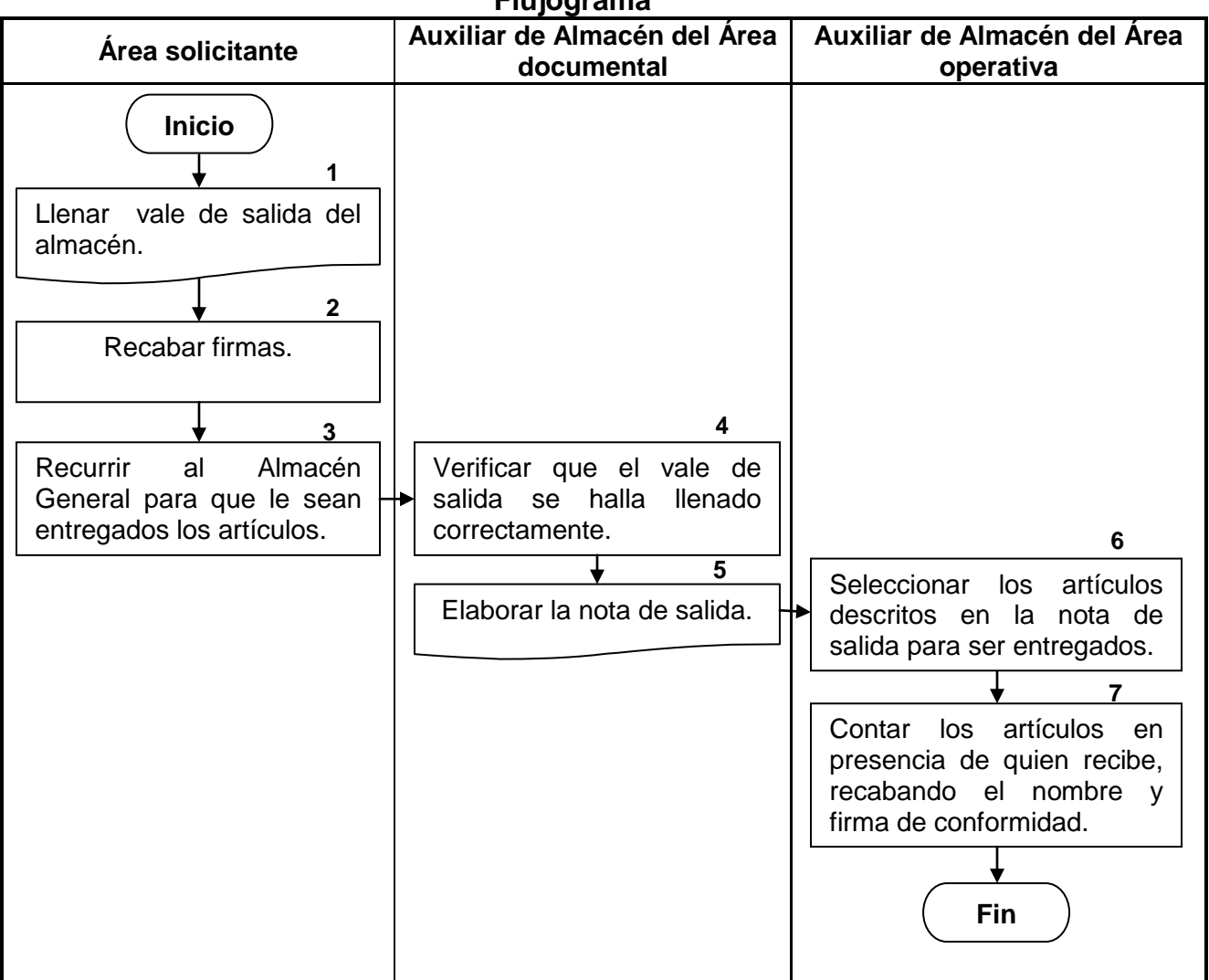

# **Flujograma**

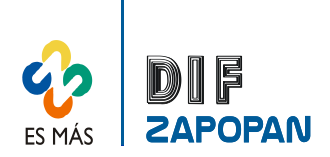

## Manual de procedimientos del Almacén General y del Almacén de Servicios Generales del Sistema DIF Zapopan

3 de 3

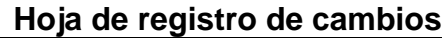

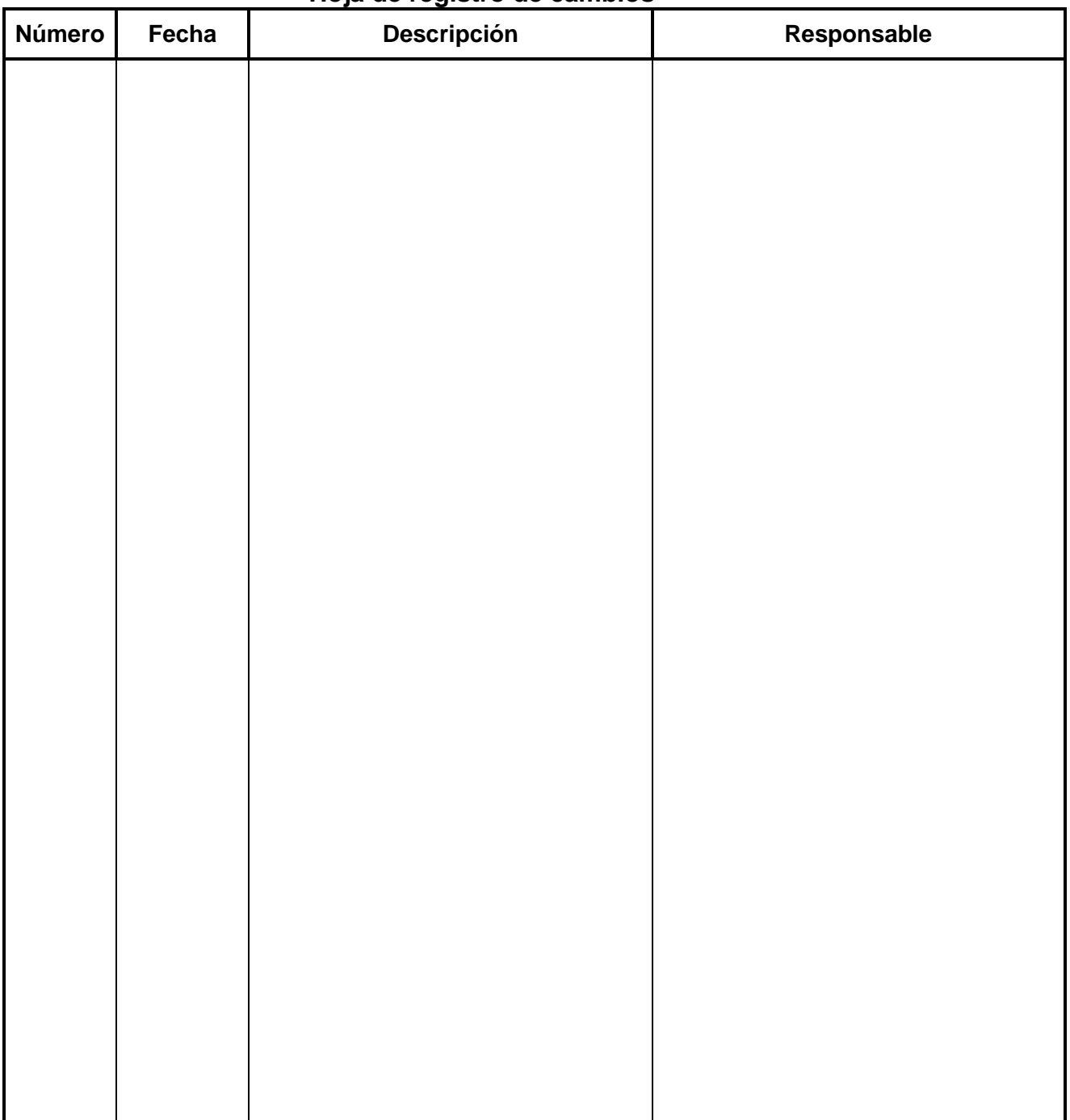